## IPO PROGRAMMING EXAMPLES

#### **Convert Liters to U.S. Gallons**

Write a Java application to convert liters to U.S. gallons. A quick Google search shows 1L = 0.264 gallons. Here's an IPO diagram of the program:

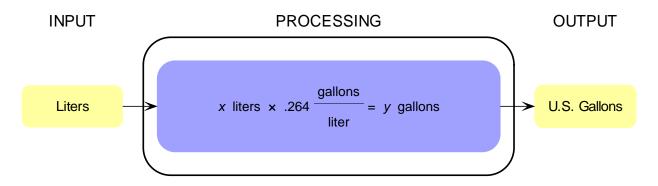

The coded Java program is shown below.

```
1
    import java.util.Scanner;
 2
   public class LitersToGallons
 3
 4
 5
      public static void main( String [] args )
 6
          // declare data
 7
          double liters; // amount in liters
 8
 9
          double gallons; // amount in U.S. gallons
10
          // input data
11
          Scanner in = new Scanner( System.in );
12
          System.out.print( "How many liters? " );
13
          liters = in.nextDouble( );
14
          // 1L = 0.264 U.S. gal.
          gallons = 0.264 * liters;
15
16
          // output results
17
          System.out.print( liters + " L = " );
18
          System.out.println( gallons + " U.S. gal." );
19
       }
20
    }
```

## **Convert U.S. Gallons to Liters**

This is the inverse conversion of the previous example. Taking the conversion formula from that example and dividing both sides of the equation by the conversion factor gives this formula:

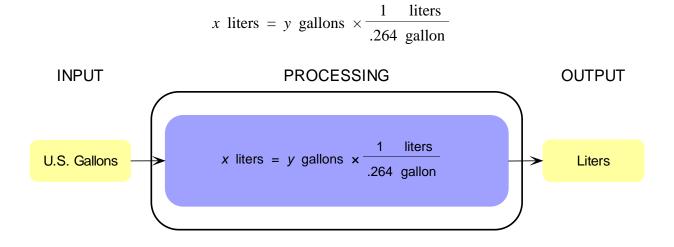

```
1
    import java.util.Scanner;
 2
   public class GallonsToLiters
 3
 4
 5
       public static void main( String [] args )
 6
 7
          // declare data
 8
          double liters; // amount in liters
 9
          double gallons; // amount in U.S. gallons
          // input data
10
11
          Scanner in = new Scanner( System.in );
12
          System.out.print( "How many U.S. gallons? " );
13
          gallons = in.nextDouble( );
14
          // 1L = 0.264 U.S. gal.
15
          liters = gallons / 0.264;
16
          // output results
17
          System.out.print( liters + " L = " );
          System.out.println( gallons + " U.S. gal." );
18
19
       }
20
   }
```

# **Height versus Time**

Pretend you're in a hot-air balloon. Write a Java application that calculates how far up you are in feet based on the number of seconds it takes for a dropped ball to reach the ground.

A Google search of *calculate height by timing falling object* discovers this formula:

$$height (meters) = \frac{1}{2}gt^2$$

t is the time (in seconds) it takes the ball to reach the ground. g is the force of gravity (9.81 meters per sec<sup>2</sup>).

The program is to calculate the height in feet, so the height in meters given by the above formula must be converted using the formula:

$$height$$
 (feet) =  $3.281 \times height$  (meters)

Here's the program's input, processing and output:

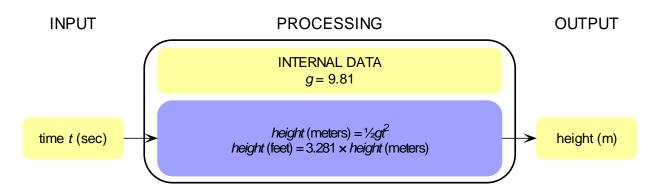

The coded Java program is shown on the next page. It uses the \*= operator, which is covered in the subsequent topic *Assignment Operators*.

```
import java.util.Scanner;
 2
 3 public class Height
 4
 5
      public static void main( String [] args )
 6
          // declare data
 7
 8
          double t; // number of seconds for fall
 9
          double h; // height
10
          // input data
11
          Scanner in = new Scanner( System.in );
12
          System.out.print( "Enter time for ball to drop: " );
13
          t = in.nextDouble();
14
          // calculate height
15
         h = (9.81 * t * t ) / 2.0; // height in meters
16
          h *= 3.281; // in feet, 1 m = 3.281 ft.
17
          // print result
18
          System.out.print( "Height = " + h + " ft." );
19
      }
20
   }
```

#### Worker's Gross Pay

Write a Java application that reads a worker's hourly wage and the number of hours he or she worked and prints his or her pay. The worker's pay is the number of hours worked times the hourly wage.

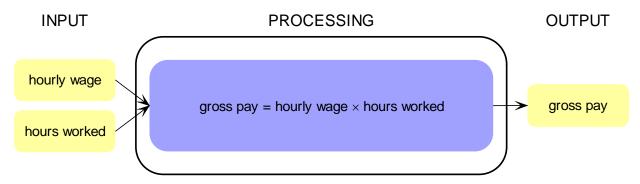

The coded Java program is shown below. Notice that you need only create one **Scanner** object from which to read all the data.

```
import java.util.Scanner;
1
2
3
  public class Pay
 4
   {
      public static void main( String [] args )
 5
 6
       {
 7
          // declare data
          double wage; // worker's hourly wage
8
          double hours; // worker's hours worked
9
          double pay; // calculated pay
10
11
          // build a Scanner object to obtain input
12
          Scanner in = new Scanner( System.in );
13
          // prompt for and read worker's data
14
          System.out.println( "Wage and hours?" );
         wage = in.nextDouble( );
15
         hours = in.nextDouble( );
16
17
          // calculate pay
18
          pay = hours * wage;
19
          // print result
20
          System.out.print( "Pay = $" + pay );
21
       }
22
   }
```